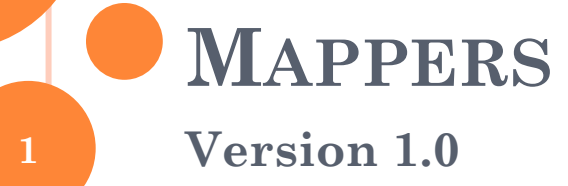

### DATABASE STRUCTURE

### **LOGIN TABLE**

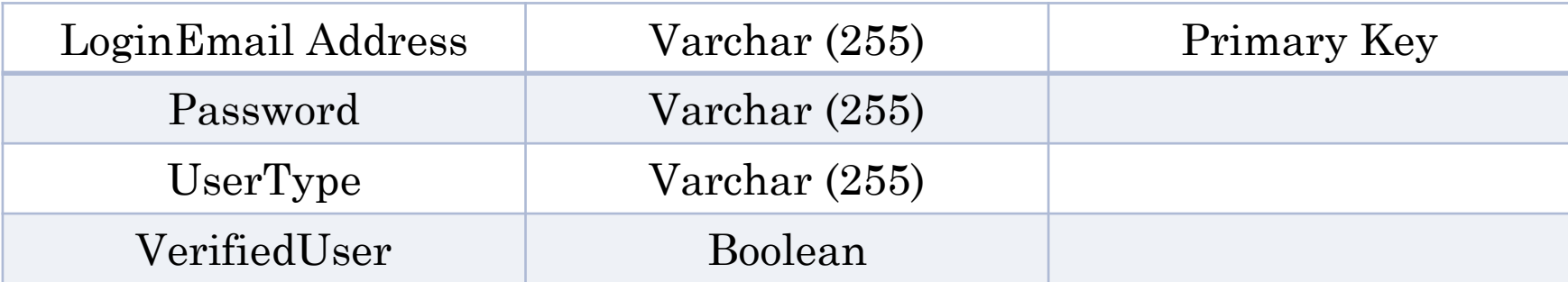

# **CROWD SOURCING PARTICIPATION TABLE**

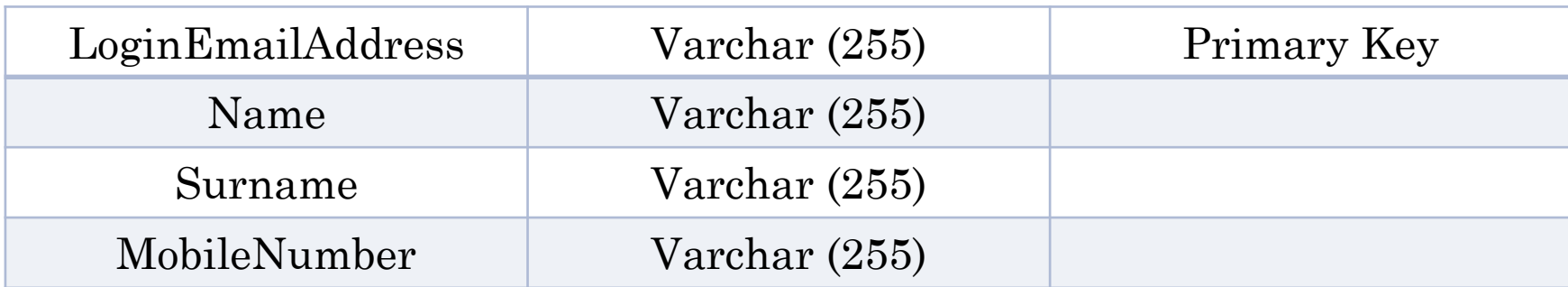

# **CROWD SOURCING EXPOSED ELEMENTS TABLE**

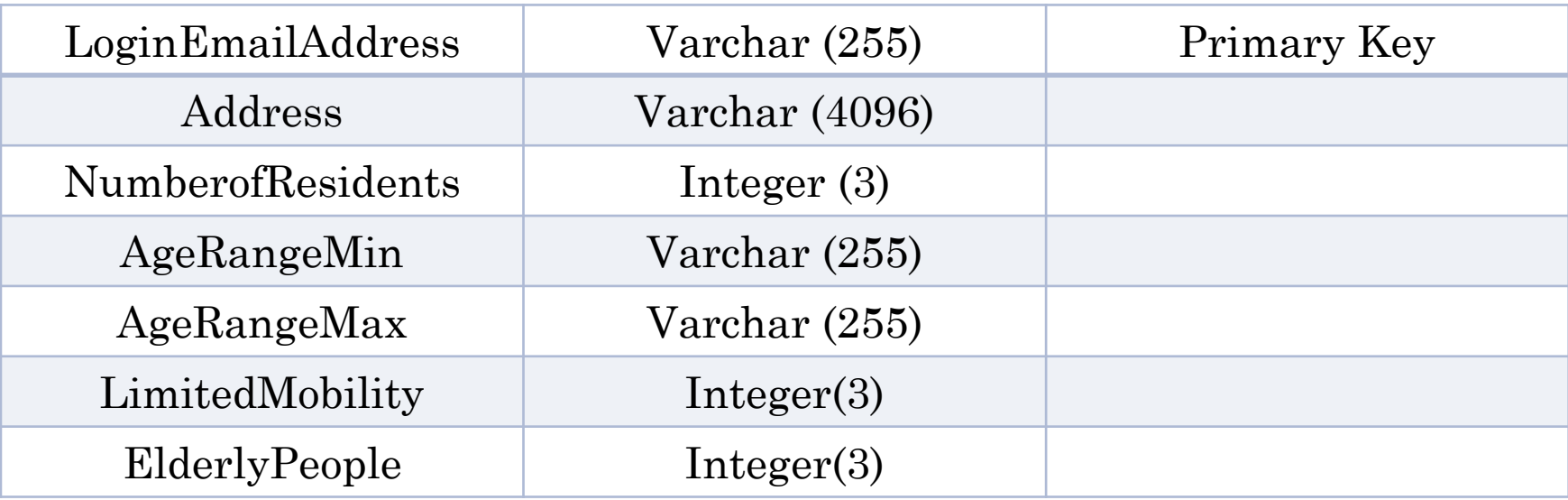

## **CROWD SOURCING DAMAGES TABLE**

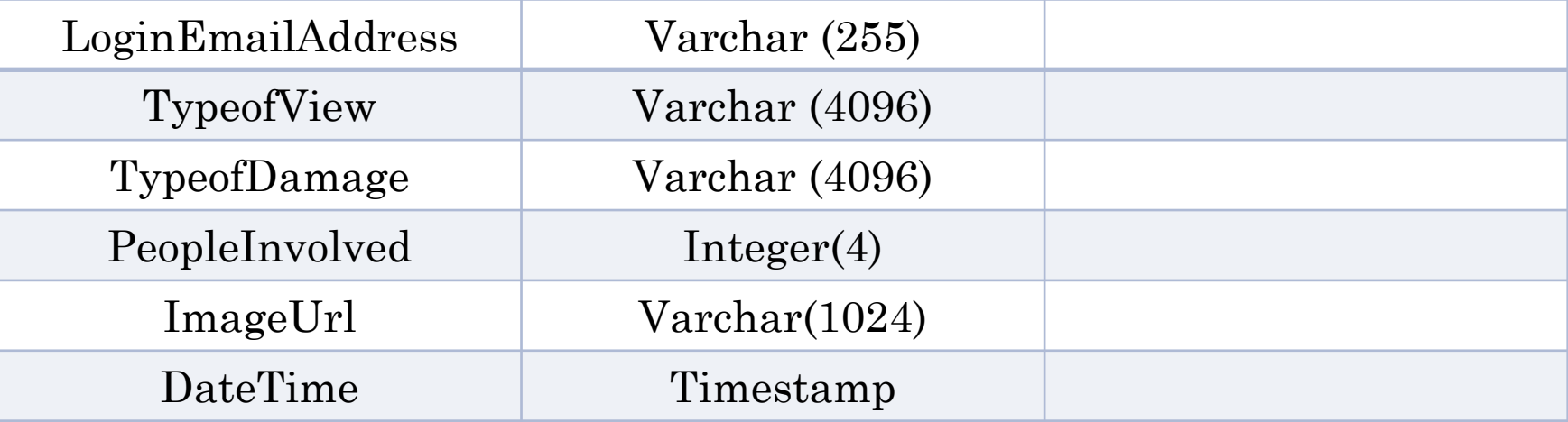

# **CROWD SOURCING WATER LEVEL TABLE**

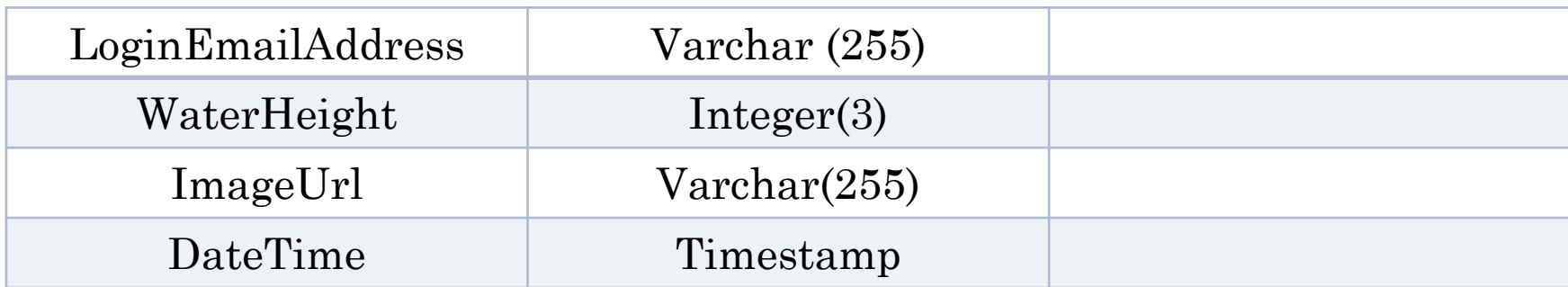

### **SAVE FAMILY TABLE**

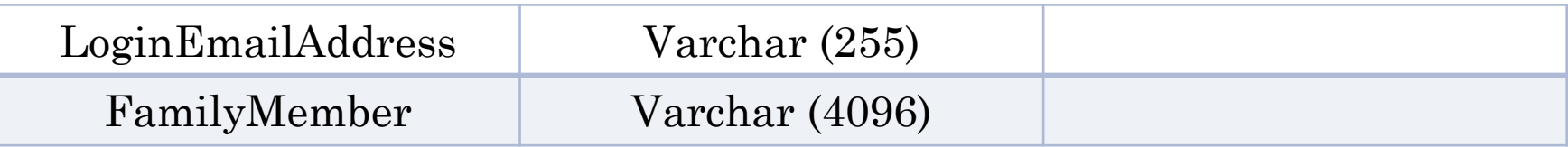

## **SUBMIT FAMILY TABLE**

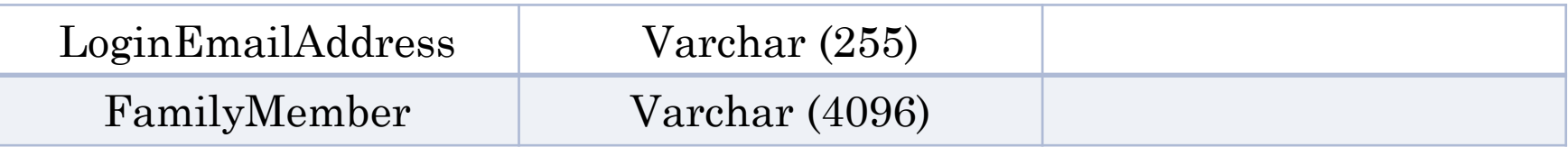

# SAVE EXTERNAL CONTACTS TABLE

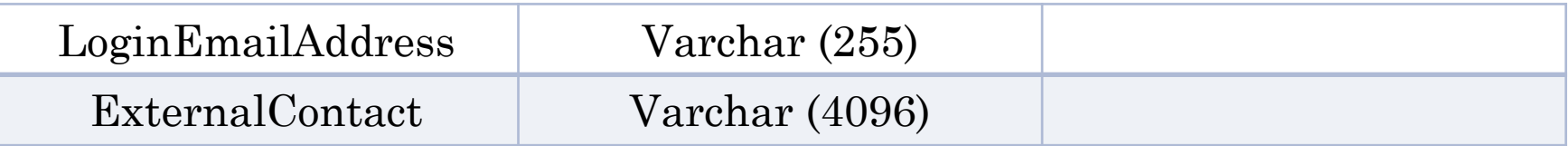

# SUBMIT EXTERNAL CONTACTS TABLE

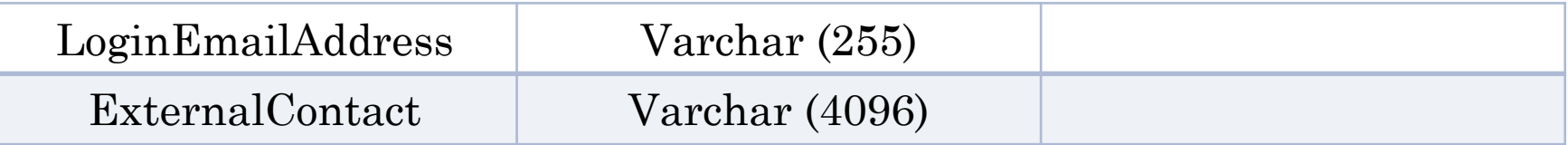

## SAVE USEFUL NUMBERS TABLE

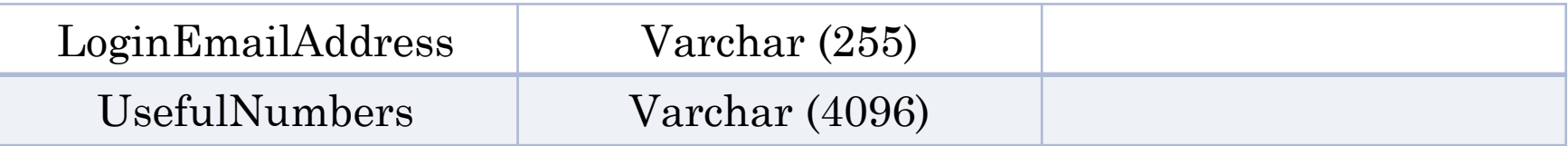

### SUBMIT USEFUL NUMBERS TABLE

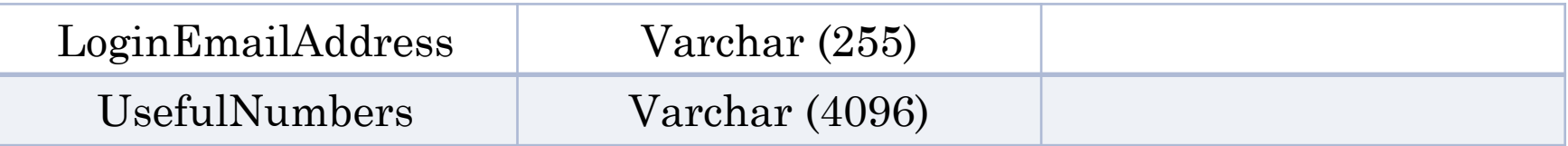

## **SAVE FLOOD EQUIPMENT TABLE**

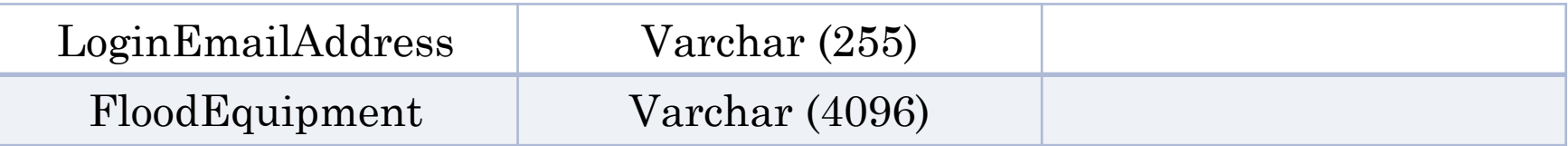

## **SUBMIT FLOOD EQUIPMENT TABLE**

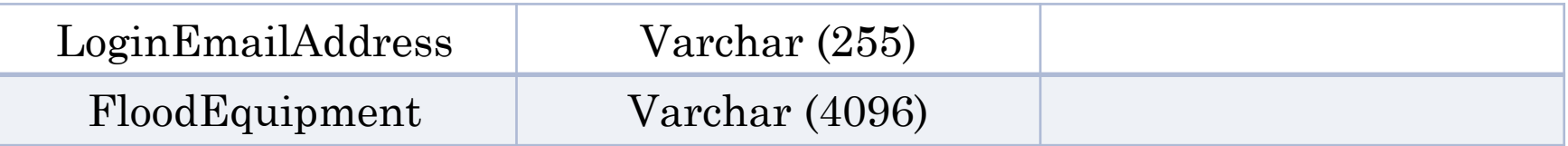

## SAVE INSURANCE COVER TABLE

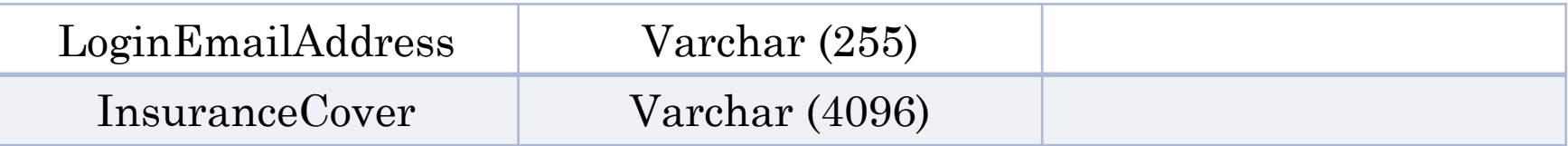

## SUBMIT INSURANCE COVER TABLE

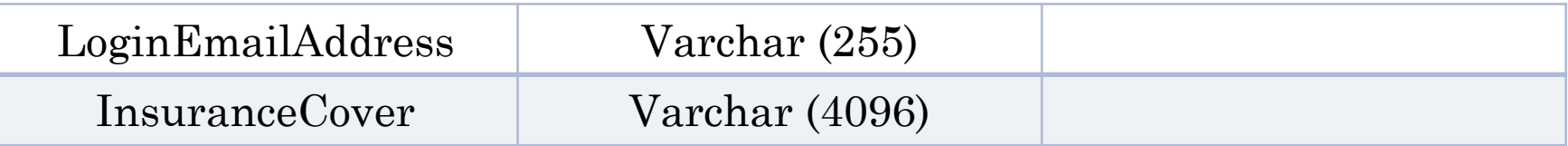

## **SAVE TURN OFF SUPPLIER TABLE**

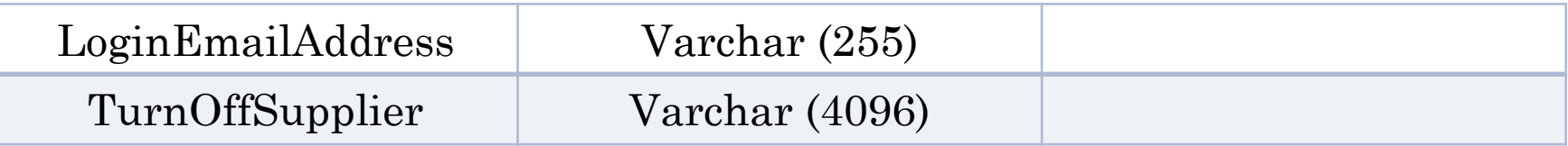

## **SUBMIT TURN OFF SUPPLIER TABLE**

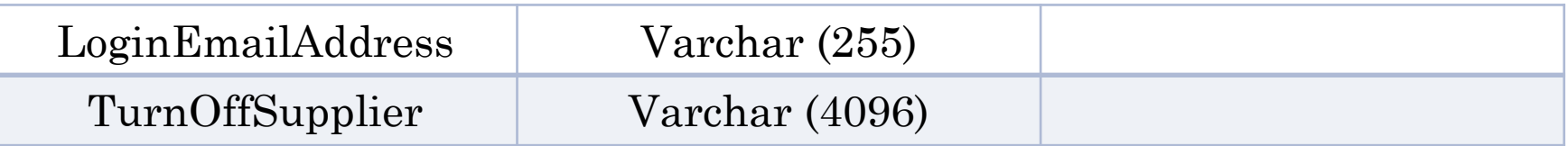

## SAVE WARNING CODES TABLE

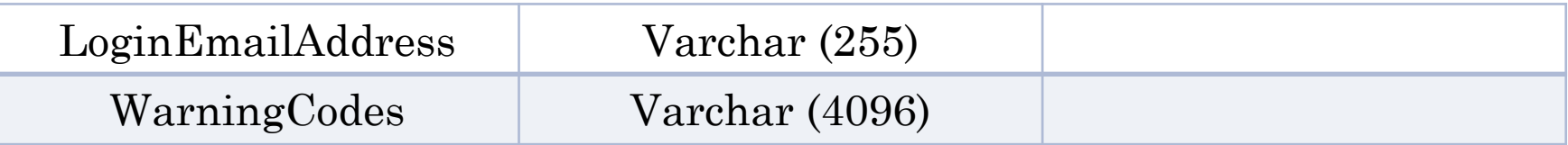

## SUBMIT WARNING CODES TABLE

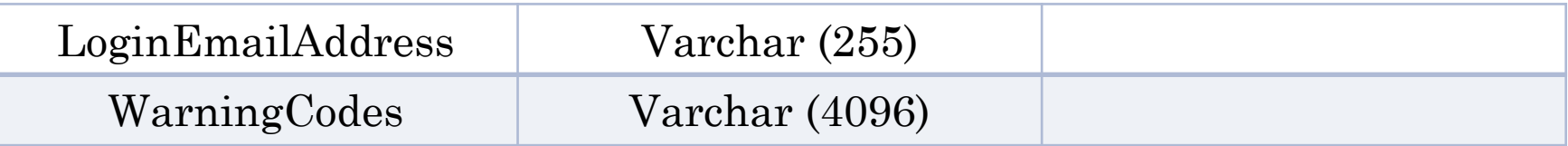

## **USER LOCATION TABLE**

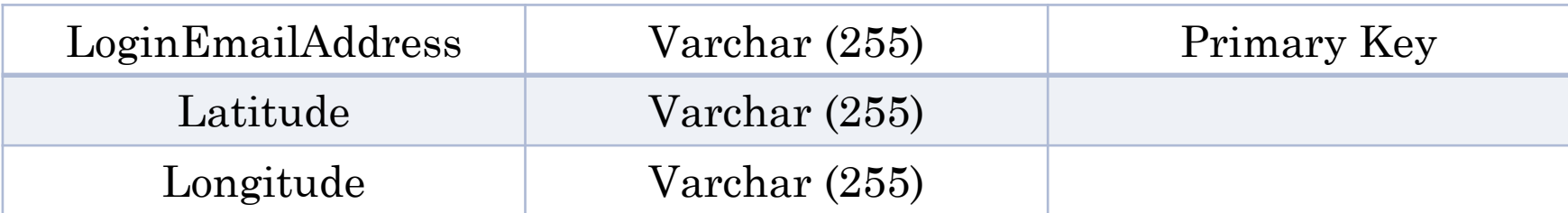

## WEBSERVICES

#### **REGISTRATION WEBSERVICE**

[http://www.xyz.co.uk/register.php](http://www.xyz.co.uk/login.php)

Upload registration details in JSON format

```
【目
 "mappers": \{\Box"email": "john@smith.co.uk",
    "password": "abc",
    "user": "mappers-c"
```
o <http://www.xyz.co.uk/login.php>

Upload login details in JSON format

```
\set{E}"mappers": \{\Box"email": "john@smith.co.uk",
    "password": "abc"
```
**25**

o <http://www.xyz.co.uk/login.php>

o If successful login:

```
{ E
"mappers": {□
    "login": "successful",
   "user": "mappers-c"
```
o <http://www.xyz.co.uk/login.php>

o If login failed due to wrong username:

```
{Е
"mappers": {□
   "login": "failed",
   "reason": "wrong username"
```
o <http://www.xyz.co.uk/login.php>

o If login failed due to wrong password:

```
{ E
 "mappers": {\Box"login": "failed",
    "reason": "wrong password"
```
### **FORGOT PASSWORD WEBSERVICE**

<http://www.xyz.co.uk/forgotpassword.php>

The email address is uploaded in JSON format

```
Æ
 "mappers": \{\Box"email": "john@smith.co.uk"
```
### **FORGOT PASSWORD WEBSERVICE**

<http://www.xyz.co.uk/forgotpassword.php>

**o** If the email address is found

```
{FI
"mappers": \Box"forgotpassword": "successful"
```
### **FORGOT PASSWORD WEBSERVICE**

<http://www.xyz.co.uk/forgotpassword.php>

If the email address is not found on the server

```
{ E
 "mappers": \{\Box"forgotpassword": "failed",
    "reason": "wrong username"
```
# **CROWD SOURCING PARTICIPATION WEBSERVICE**

 <http://www.xyz.co.uk/crowdparticipation.php> The data will be uploaded in json format.

```
F ="mappers": {\boxdot"loginemail": "john@smith.co.uk",
    "name": "john",
    "surname": "smith",
    "mobile": "+44123456"
```
# **CROWD SOURCING PARTICIPATION WEBSERVICE**

- <http://www.xyz.co.uk/crowdparticipation.php>
- o If the data is successfully uploaded.

```
【目
 "mappers": \Box"dataupload": "successful"
```
# **CROWD SOURCING PARTICIPATION WEBSERVICE**

- o <http://www.xyz.co.uk/crowdparticipation.php>
- **o** If the data upload fails.

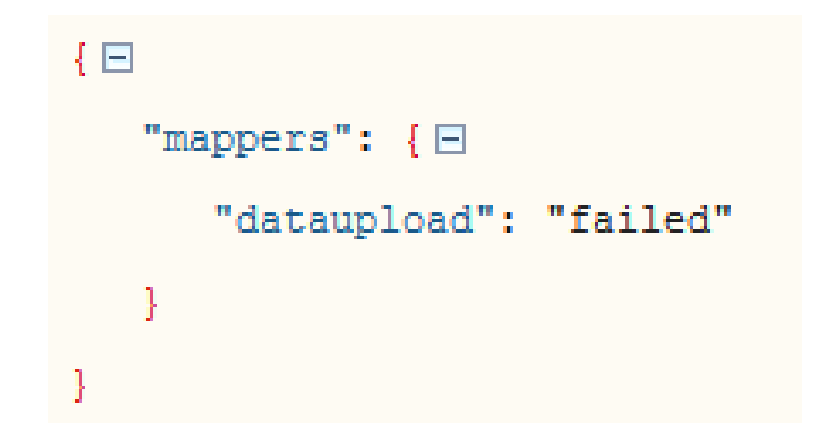

# **CROWD SOURCING EXPOSED ELEMENTS WEBSERVICE**

 <http://www.xyz.co.uk/crowdexposedelements.php> The data is uploaded in JSON format.

#### $\left\{ \mathbf{E} \right\}$ "mappers": {  $\Box$ "loginemail": "john@smith.co.uk", "address": "9, Buckingham Palace", "residents": "2", "agerangemin": "<15", "agerangemax": ">60", "limitedmobility": "2", "elderlypeople": "2"

# **CROWD SOURCING DAMAGES WEBSERVICE**

 [http://www.xyz.co.uk/crowddamages.php](http://www.xyz.co.uk/crowdexposedelements.php) The data is uploaded in JSON format.

```
\{E\}"mappers": \{\Box"loginemail": "john@smith.co.uk",
    "typeofview": "top",
    "typeofdamage": "severe",
    "peopleinvolved": "2",
    "uploadimage": "yes"
```
# **CROWD SOURCING DAMAGES WEBSERVICE**

- [http://www.xyz.co.uk/crowddamages.php](http://www.xyz.co.uk/crowdexposedelements.php)
- The URL will return response in JSON Format. The file name is current unix timestamp concatenated with a four digit random number.

```
Œ
 "mappers": \{\Box"dataupload": "successful",
    "filename": "14246963681234"
```
# **CROWD SOURCING IMAGE UPLOAD WEBSERVICE**

- <http://www.xyz.co.uk/imageupload.php>
- Once the image is uploaded successfully, the following response is received.

```
{ E
 "mappers": \{\boxdot"imageupload": "successful"
```
# **CROWD SOURCING IMAGE UPLOAD WEBSERVICE**

- <http://www.xyz.co.uk/imageupload.php>
- Once the image is uploaded successfully, the following response is received.

```
{ E
 "mappers": \{\boxdot"imageupload": "successful"
```
# **CROWD SOURCING WATER LEVEL WEBSERVICE**

- <http://www.xyz.co.uk/waterlevel.php>
- The data is uploaded in JSON format.

```
【目
 "mappers": \Box"loginemail": "john@smith.co.uk",
    "waterheight": "100 cms",
    "imageupload": "yes"
```
### **FLOOD PLAN WEBSERVICE**

 <http://www.xyz.co.uk/floodplansave.php> The data is uploaded in JSON format.

```
【日
 "mappers": { \Box"loginemail": "john@smith.co.uk",
    "familymembers": "Simone-Farmer, Nadia-Secretary",
    "externalcontacts": "Pippo-383746327, Lucia-34657489",
    "usefulnumbers": "Contact 1-338596960, Contact 2-346500330, Contact n-351865655",
    "floodeguipment": "Bags, Medicines, Safety Guide",
    "insurancecover": "Flood Damage, Insurance Company, Insurance Claim",
    "turnoffsupplier": "Ask Supplier, Help to turn off, Mark taps or switches",
    "warningcodes": "Flood Alert, Flood Warning, Severe Flood Warning"
```
### **FLOOD PLAN WEBSERVICE**

 <http://www.xyz.co.uk/floodplansubmit.php> The data is uploaded in JSON format.

```
【日
 "mappers": { \Box"loginemail": "john@smith.co.uk",
    "familymembers": "Simone-Farmer, Nadia-Secretary",
    "externalcontacts": "Pippo-383746327, Lucia-34657489",
    "usefulnumbers": "Contact 1-338596960, Contact 2-346500330, Contact n-351865655",
    "floodeguipment": "Bags, Medicines, Safety Guide",
    "insurancecover": "Flood Damage, Insurance Company, Insurance Claim",
    "turnoffsupplier": "Ask Supplier, Help to turn off, Mark taps or switches",
    "warningcodes": "Flood Alert, Flood Warning, Severe Flood Warning"
```
## **FLOOD PLAN WEBSERVICE**

 <http://www.xyz.co.uk/citizenlocation.php> The data is uploaded in JSON format.

```
\{E\}"mappers": {\Box"loginemail": "john@smith.co.uk",
    "latitude": "35.27861",
    "longitude": "-3.7516"
```
# **DOWNLOAD PROFILE WEBSERVICE**

- [http://www.xyz.co.uk/downloadprofile.php?logine](http://www.xyz.co.uk/downloadprofile.php?loginemail=john@smith.co.uk) [mail=john@smith.co.uk](http://www.xyz.co.uk/downloadprofile.php?loginemail=john@smith.co.uk)
- The data will be downloaded in JSON format.
- Please see next slide for the response from the server.

```
【日
 "mappers": \Box"crowdsourcing": { □
       "name": "john",
       "surname": "smith",
       "mobile": "+44123456"
    \mathcal{L}"crowdexposedelements": { \Box"address": "9, Buckingham Palace",
       "residents": "2",
       "agerangemin": "<15",
       "agerangemax": ">60",
       "limitedmobility": "2",
       "elderlypeople": "2"
    \mathcal{L}"floodplansave": { \Box"familymembers": "Simone-Farmer, Nadia-Secretary",
       "externalcontacts": "Pippo-383746237, Lucia-34657489",
       "usefulnumbers": "Contact1-33859690, Contact2-34650030",
       "floodeguipment": "Bags, Medicine, Safety Guide",
       "insurancecover": "Flood Damage, Insurance Company, Insurance Claim",
       "turnoffsupplier": "Ask Supplier, Help to turn off",
       "warningcodes": "Flood Alert, Flood Warning, Severe Flood Warning"
```
**45**

#### VOLUNTEERS WEBSERVICE

#### **ADDITIONAL DATABASE**

## **DANGER DATABASE**

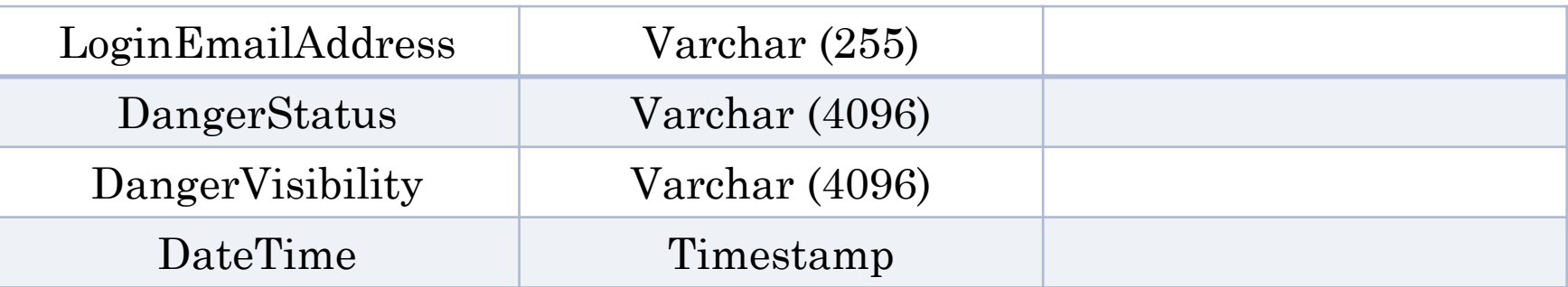

### **HAZARDS DATABASE**

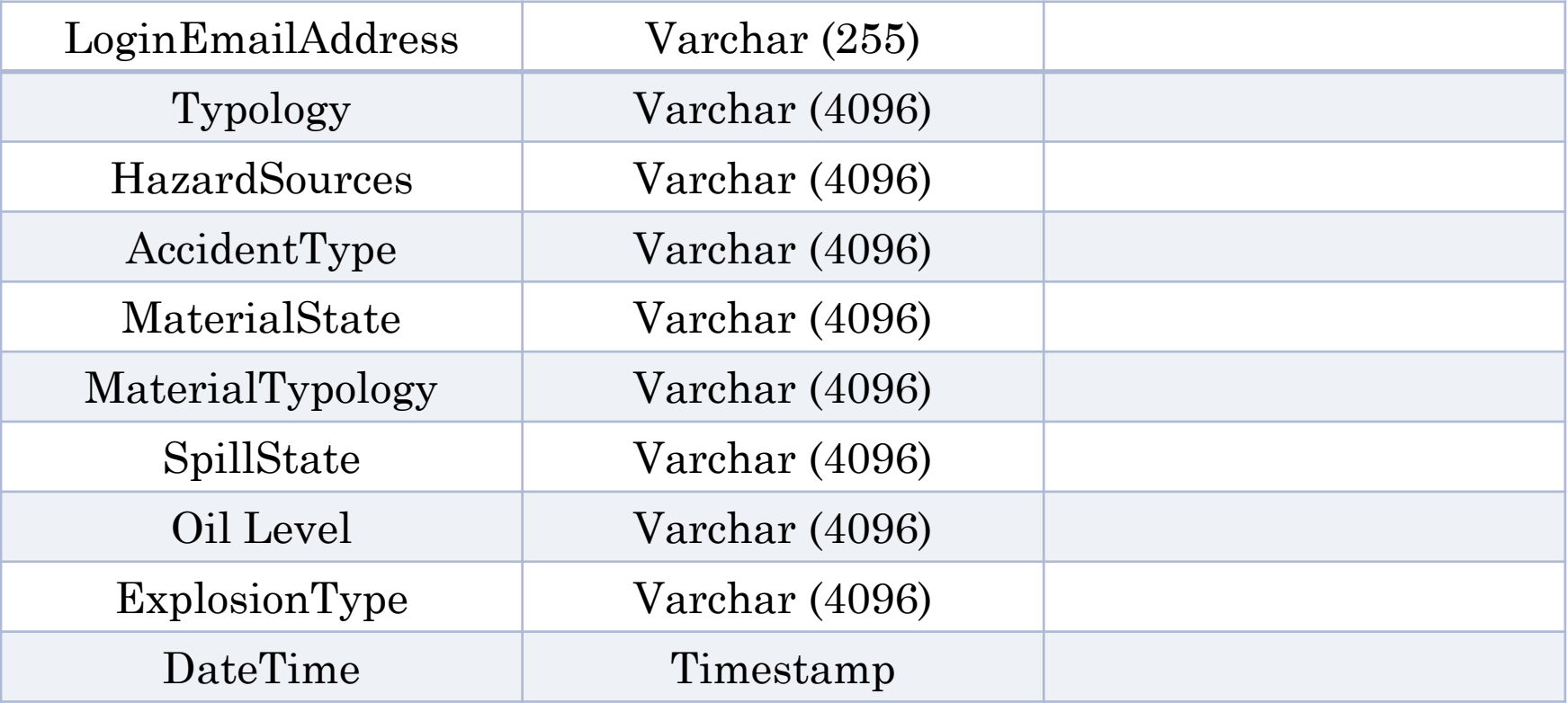

### **FACILITIES DATABASE**

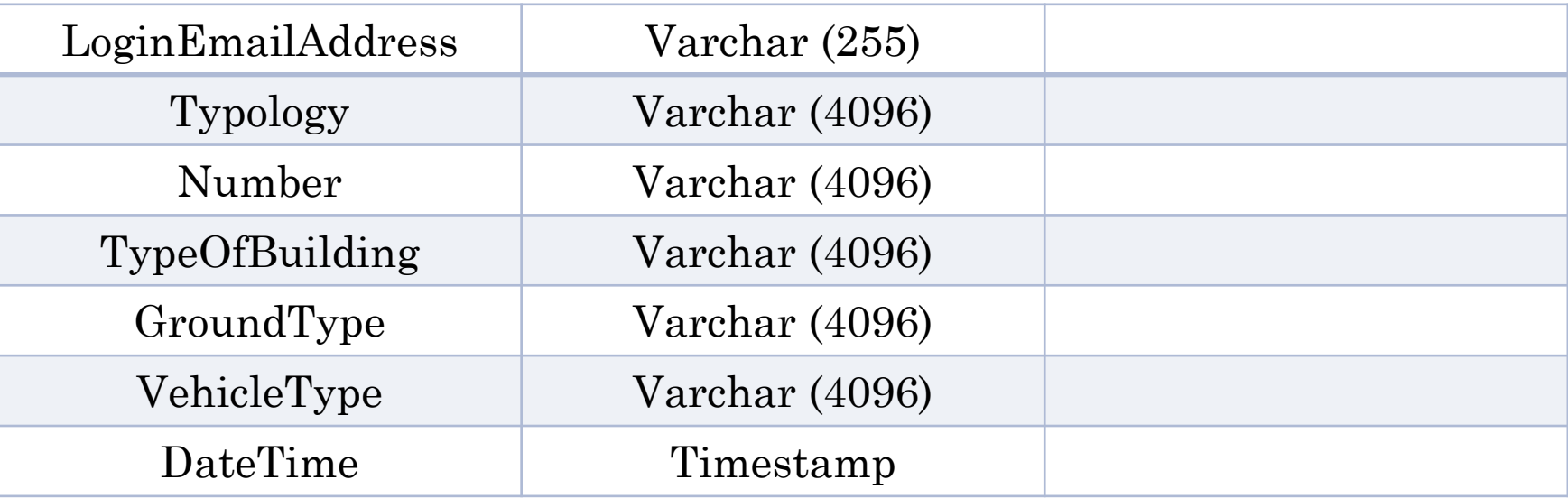

### **DANGER WEBSERVICE**

 [http://www.xyz.co.uk/danger.php](http://www.xyz.co.uk/citizenlocation.php) The data is uploaded in JSON format.

```
\{E\}"mappers": \{\Box"loginemail": "john@smith.co.uk",
    "dangerstatus": "high",
    "dangervisibility": "visible"
```
### **HAZARDS WEBSERVICE**

 <http://www.xyz.co.uk/hazards.php> The data is uploaded in JSON format. 【目

```
"mappers": \Box"loginemail": "john@smith.co.uk",
 "Typology": "unknown",
 "HazardSources": "oil",
 "AccidentType": "Car crash",
 "MaterialState": "Liquid",
 "MaterialTypology": "unknown",
 "SpillState": "High",
 "OilLevel": "Low",
 "ExplosionType": "None"
```
#### **FACILITIES WEBSERVICE**

 [http://www.xyz.co.uk/facilities.php](http://www.xyz.co.uk/hazards.php) The data is uploaded in JSON format.

```
【日
 "mappers": \Box"loginemail": "john@smith.co.uk",
    "Typology": "unknown",
    "Number": "23",
    "TypeOfBuilding": "Victorian",
    "GroundType": "Liquid",
    "VehicleType": "Bus"
```
#### **ADDITIONAL** REQUIREMENTS

- Web Based User Interface to display all values and search for specific values.
- Push Notification to display whether a volunteer is active, not active, in threat of life or not in threat of life.